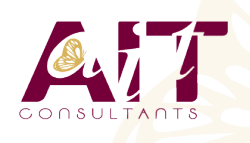

**SARL ONEO**  1025 rue Henri Becquerel Parc Club du Millénaire, Bât. 27 34000 MONTPELLIER **N° organisme : 91 34 0570434**

**Nous contacter : +33 (0)4 67 13 45 45 www.ait.fr contact@ait.fr**

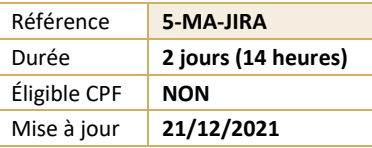

# **JIRA**

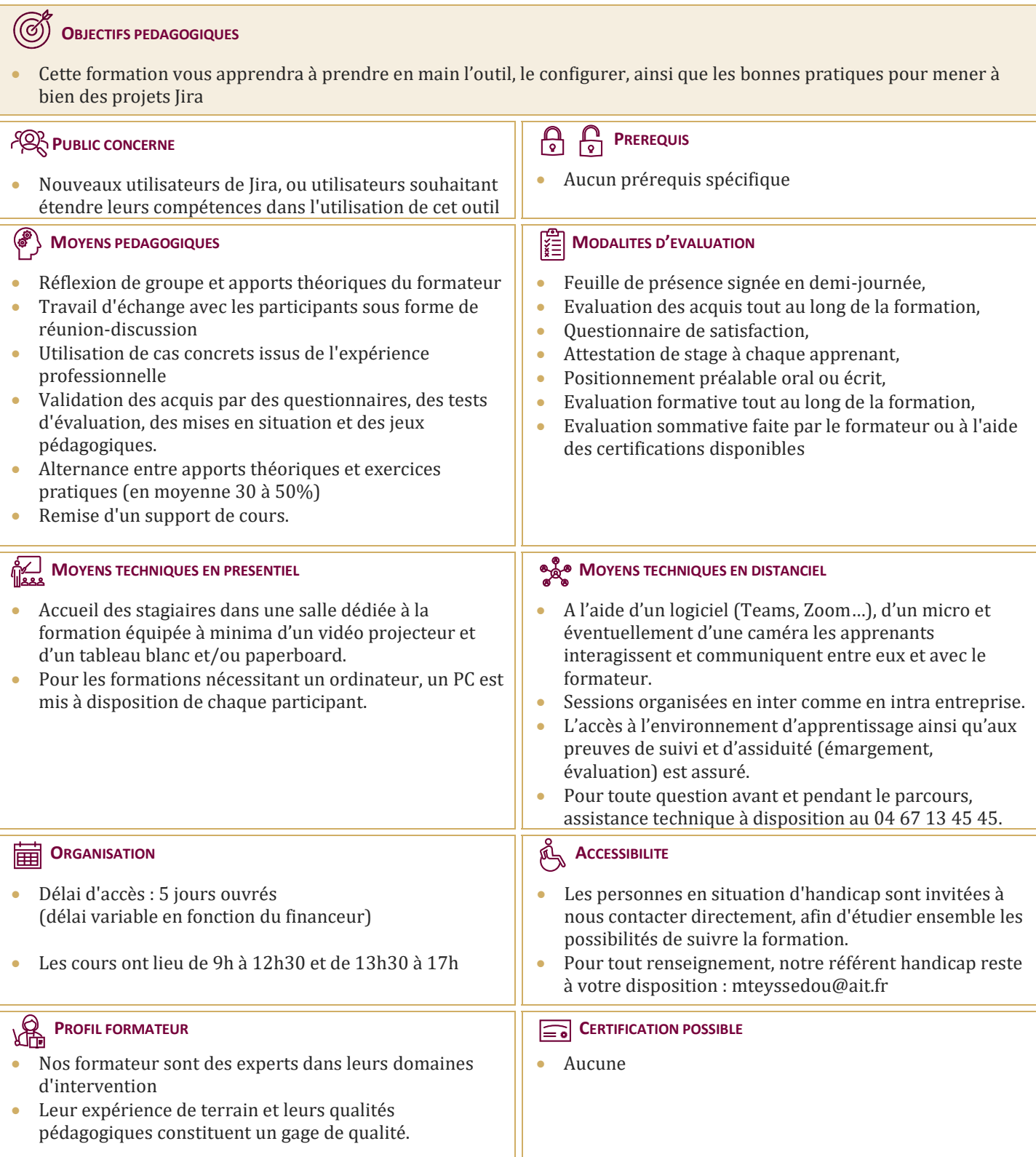

# **JIRA**

## **INTRODUCTION**

- $\Box$  Présentation générale de Jira
- $\Box$  Domaines d'application
- $\Box$  Licences
- $\Box$  Communauté Atlassian

# **FONCTIONNALITES ET CONCEPTS CLES**

- $\Box$  Issues et organisation par types
- $\Box$  Workflows, ou flux de travail
- $\Box$  Champs
- $\Box$  Projets
- $\Box$  Composants
- $\Box$  Versions
- $\Box$  Rôles et groupes
- Interface, tour d'horizon Fonctionnalités de sécurité

#### **APPRENEZ A TRAVAILLER AVEC LES PROJETS**

- $\Box$  Création d'un projet
- $\Box$  Composants et versions
- $\Box$  Attribution des rôles
- $\Box$  Association d'utilisateurs ou de groupes
- $\Box$  Opérations sur les projets
- $\Box$  Catégories de projets

# **DEMANDES OU ISSUES**

- $\Box$  Création, modification, suppression de demandes
- $\Box$  Suivi d'activité
- Sous-tâches
- $\Box$  Opérations sur les demandes

## **RECHERCHES ET FILTRES**

- $\Box$  Recherche rapide
- $\Box$  Recherche simple
- $\Box$  Recherche avancée
- Navigateur de demandes
- Gestion des filtres : configuration, partage, notifications

## **RAPPORTS : LES FONCTIONNALITES DE REPORTING**

- $\Box$  Principes
- $\Box$  Rapports standards
- $\Box$  Rapports personnalisés

# **MAITRISEZ LA CONFIGURATION DE JIRA**

- $\Box$  Concepts de base
- $\Box$  Types de demandes
- $\Box$  Configuration des champs
- $\Box$  Configuration des écrans
- $\Box$  Configuration des autorisations
- $\Box$  Configuration des notifications
- $\Box$  Configuration des workflows

## **PLUGINS**

- $\Box$  Principes généraux
- $\Box$  La marketplace d'Atlassian
- $\Box$  Principaux plugins : JIRA Service Desk, JIRA Agile et Folio
- Autres plugins : Tempo, Script Runner, nFeed, JIRA
- $\Box$  Misc Workflow Jira